## **Version 1.5.0**

## New in this release

## **Added a capability to select nested projects.**

Now you can better organize your projects in TeamCity and use this structure when showing TeamCity data in Confluence.

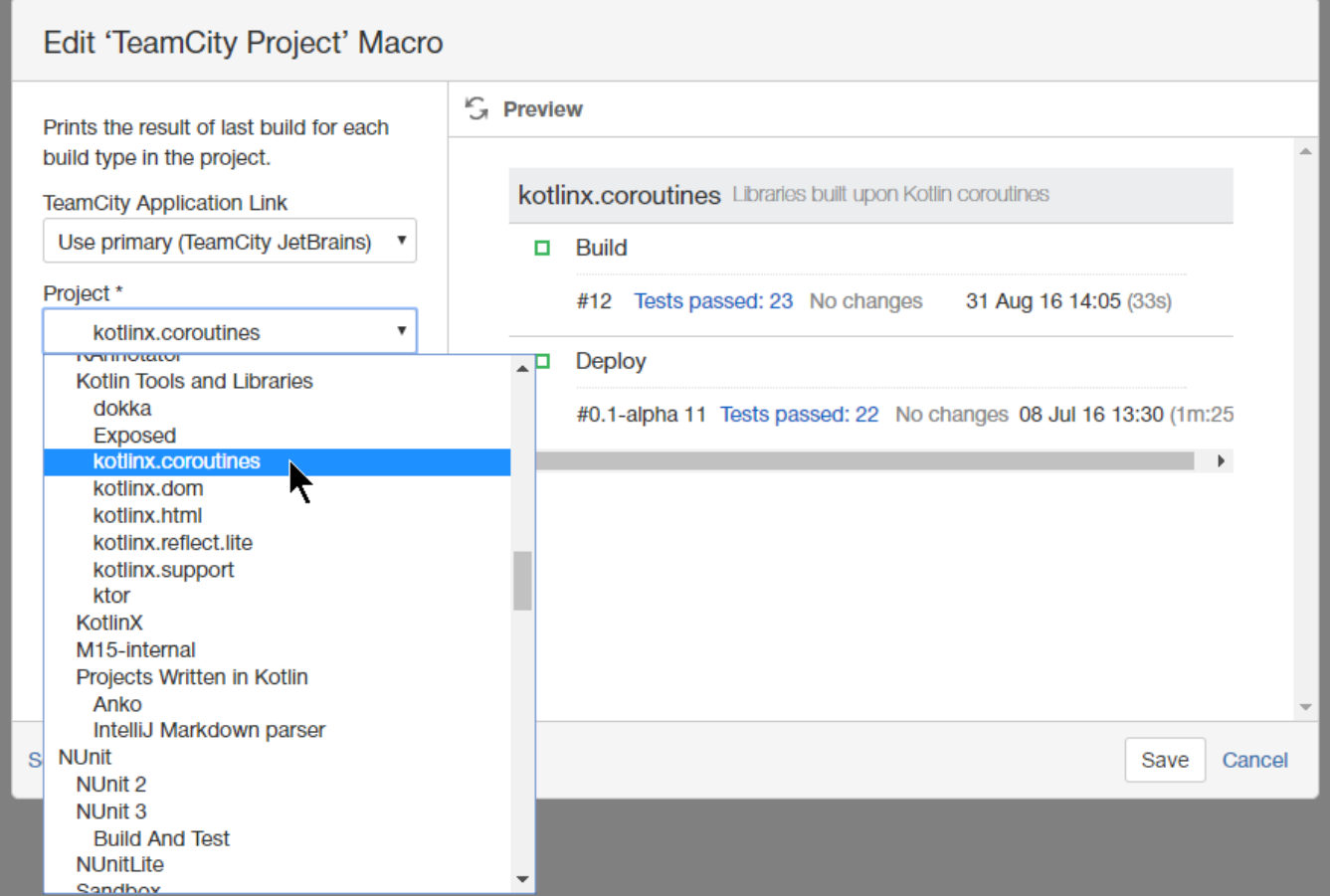

The new version of add-on also includes the following features:

- Added support for Confluence 6.0.
- Updated the icon for the add-on.
- Added the diagnostics message when selecting data in macros in case of the incorrectly configured application link.
- Added a capability to show the build data outputted by TeamCity macros to anonymous users in Confluence.
- Added the automatic hiding of archived projects when configuring TeamCity macros.

## Fixed in this release

- Resolved the compatibility issue with TeamCity 10 when fetching data from projects with features.
- Resolved the issue with placing Confluence links instead of TeamCity links when viewing the list of changed files.
- Resolved the issue with fetching incorrect data for TeamCity projects because of using project names instead of project ID's.
- Resolved the markup issue when showing TeamCity Activity table on the page.